# **KIM WS 2017**

#### **Wann:** 04. und 05. Mai 2017

**Wo:** Universität Mannheim, Fuchs-Petrolub-Festsaal (O 138), [Anfahrt](http://www.uni-mannheim.de/1/service/anfahrt_lageplan/index.html)

**Veranstalter:** [DINI-AG KIM,](http://dini.de/ag/standards/) [UB Mannheim](https://www.bib.uni-mannheim.de/)

**Teilnahmegebühr:** 30 Euro

**Teilnehmer:** optionale [öffentliche Teilnehmerliste](http://dini.de/veranstaltungen/workshops/kim2017/teilnehmerliste/)

**Twitter:** Hashtag [#kimws17](https://twitter.com/search?vertical=default&q=%23kimws17&src=typd)

**Abendprogramm:** [Restaurant und Bar Enchilada](http://mannheim.enchilada.de/) (Selbstzahler), ab 19:30 Uhr

### Programm

#### **Donnerstag, 04.05.2017**

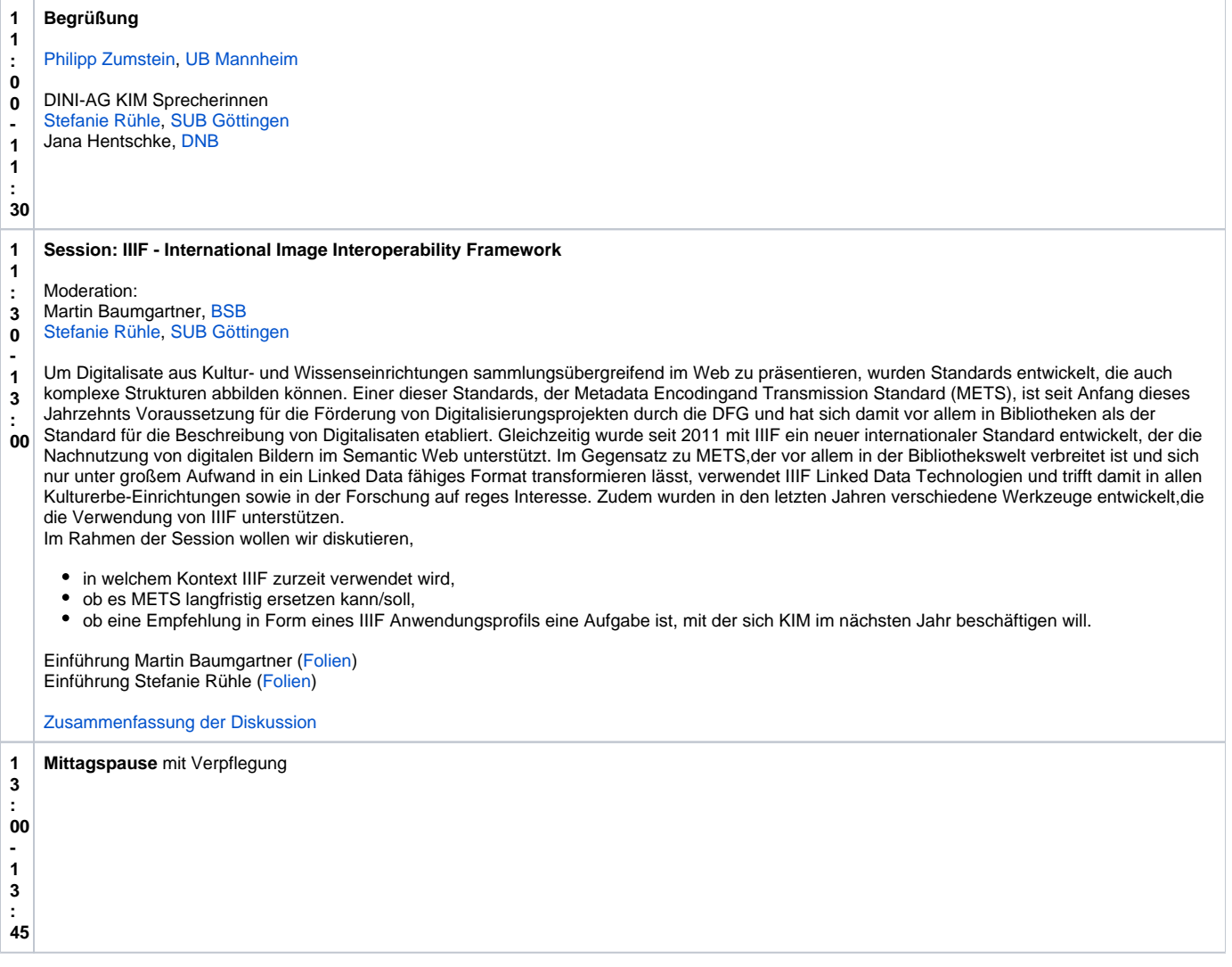

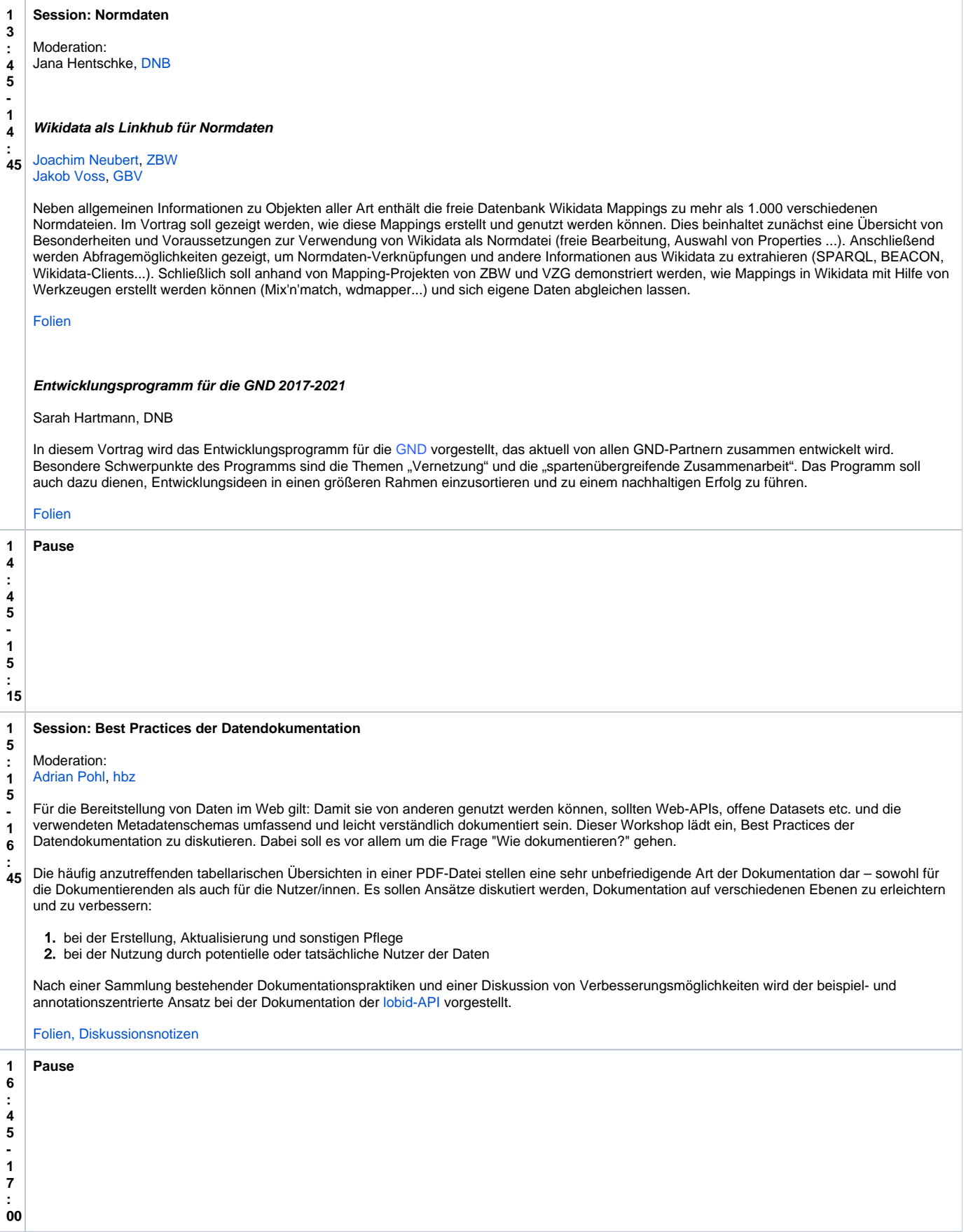

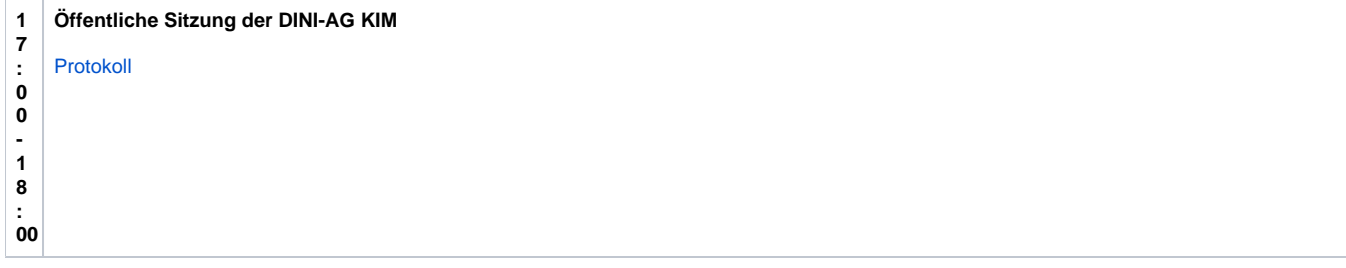

## **Freitag, den 05.05.2017**

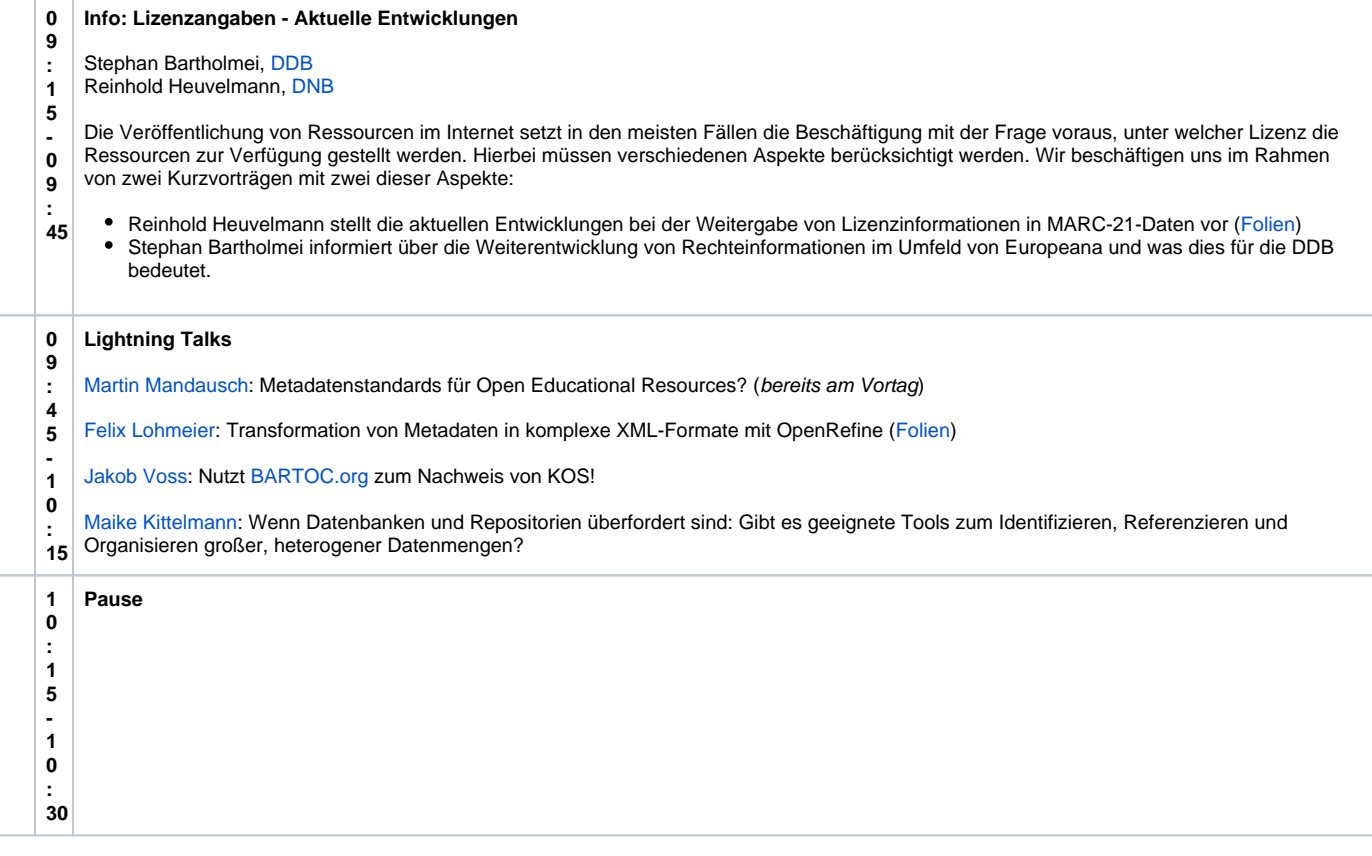

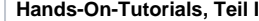

۰

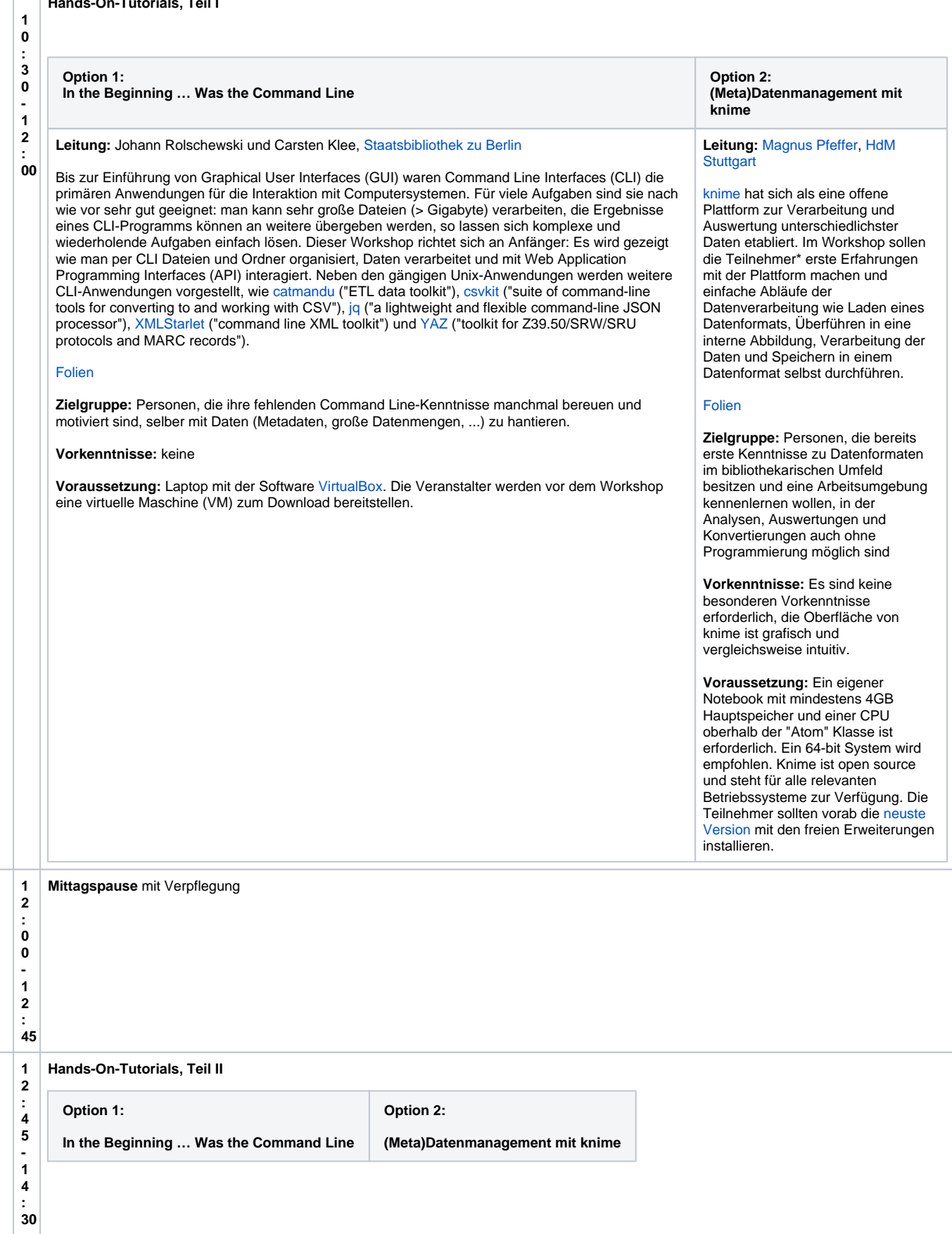

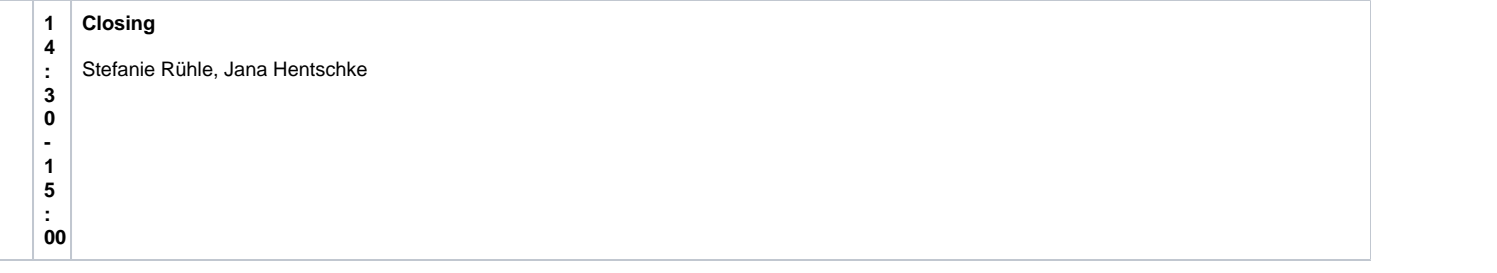